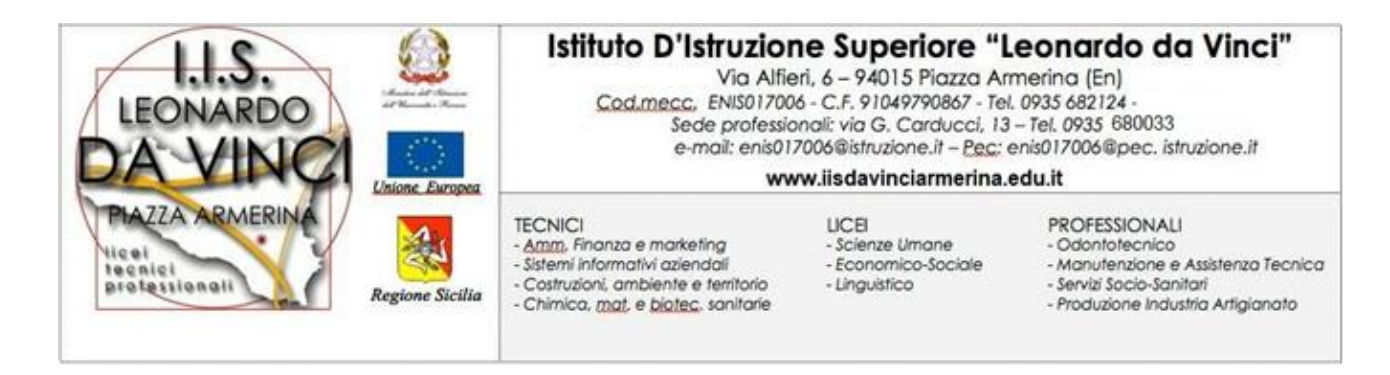

#### Circolare n.26 Piazza Armerina, 19 ottobre 2022

Agli Alunni

Al sito Web

#### **Oggetto: Corso Nuova Ecdl**

Si comunica che a partire dal 08/11/2022 avranno inizio le lezioni dei moduli sottoelencati del corso gratuito per la certificazione della NUOVA ECDL PATENTE EUROPEA DEL COMPUTER. Gli alunni interessati dovranno compilare la domanda di iscrizione, allegata alla presente circolare, e inviarla al seguente indirizzo: **enis017006@istruzione.it**

La formazione sarà modulata secondo il seguente schema:

## **Obiettivi e modalità di fruizione:**

Il Corso è rivolto a chi vuole prepararsi agli esami per il conseguimento della Patente Europea del Computer. Il programma tratta in dettaglio tutte le tematiche necessarie ad affrontare gli esami ECDL, secondo quanto stabilito dai più recenti standard AICA [\(http://www.aicanet.it/aica/ecdl](http://www.aicanet.it/aica/ecdl-core)[core\)](http://www.aicanet.it/aica/ecdl-core).

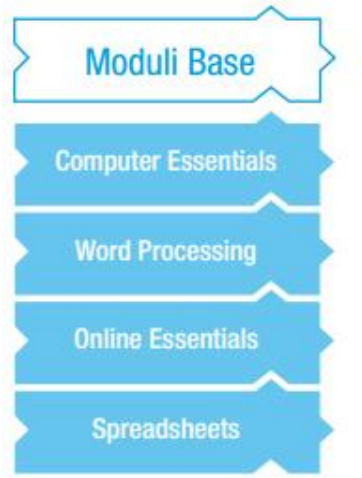

Le lezioni saranno tenute dal prof. Emanuele Marino e si terranno presso la sede dell'IPIA "G.B. Giluiano" il Martedì e il giovedì dalle 14.30 alle 17.30

Per qualsiasi informazione rivolgersi al Prof. Emanuele Marino

## **Computer Essentials | Fondamenti del Computer Ore 6**

Il modulo riguarda le competenze fondamentali per l'uso del computer, come la gestione dei file e delle cartelle, e i concetti di informatica di base: hardware, software, reti e sicurezza.

Il modulo Computer Essentials è l'evoluzione dei moduli: "Concetti di base dell'ICT" e "Uso del computer e gestione dei file" (Moduli 1 e 2 dell'ECDL Core).

#### SEZIONE CONTENUTI

Computer e dispositivi Desktop, icone, impostazioni Stampati ed output Gestione dei file Networks Tecnologie delle informazioni Hardware Software e licenze Avvio e chiusura di una sessione Desktop e icone Utilizzo di Windows Strumenti e impostazioni Utilizzo di testi Impostazione di stampe File e cartelle Organizzazione di file e cartelle Archiviazione e compressione Concetti di rete Accesso alla rete Sicurezza e benessere Protezione di dati e dispositivi Malware Salute e Green IT

## **Word Processing | Elaborazione documenti Ore 8**

Il modulo riguarda le competenze per svolgere le attività relative alla creazione e formattazione documenti di testo, ad esempio lettere, relazioni e articoli.

#### SEZIONE CONTENUTI

Utilizzo dell'applicazione, creazione di un documento, formattazione, oggetti, stampa- unione, lavorare con i documenti, migliorare la produttività, inserire un testo selezionare, modificare, formattare un testo, formattare un paragrafo, utilizzare gli stili, creare una tabella, formattare una tabella, oggetti grafici, impostazione risultati e stampe preparazione della stampa, impostazione controllo e stampa

### **Online Essentials | Navigazione in rete Ore 8**

Il modulo riguarda i concetti e le competenze fondamentali necessari alla navigazione sulla rete, a un'efficace metodologia di ricerca delle informazioni, alla comunicazione online e all'uso della posta elettronica.

SEZIONE CONTENUTI

Concetti di navigazione in rete Navigazione nel Web Informazioni raccolte sul Web Concetti di comunicazione Uso della posta elettronica Concetti chiave Sicurezza degli accessi e ergonomia Utilizzo del browser web Strumenti e impostazioni Segnalibri Risultati delle ricerche Web Ricerca delle informazioni Valutazione critica Copyright, la protezione dei dati Comunità on-line Strumenti di comunicazione Concetti e-mail Invio di e-mail Ricezione di e-mail Strumenti e impostazioni Organizzare e-mail Uso di calendari.

# **Spreadsheets | Fogli elettronici e di calcolo Ore 8**

Il modulo riguarda le competenze relative alla creazione, la formattazione, la modifica e l'utilizzo di fogli di calcolo, allo sviluppo di formule standard e funzioni e alla creazione e formattazione di grafici o tabelle.

## SEZIONE CONTENUTI

Utilizzo dell'applicazione, celle, Gestione dei fogli di lavoro, Preparazione delle stampe Formule e funzioni, Formattazione, Lavorare con i fogli elettronici, Migliorare la produttività Inserire, selezionare Modificare, riordinare Copiare, spostare, cancellare Righe e colonne, Fogli di lavoro, Formule aritmetiche, Funzioni Numeri e date Contenuti Allineamento, bordi ed effetti grafici, Creazione Modifica Impostazione Controllo e stampa

Per ottenere la Certificazione ECDL Base il candidato deve superare i seguenti quattro moduli d'esame:

- 1) Computer Essentials
- 2) Online Essentials
- 3) Word Processing
- 4) Spreadsheets

Per ottenere la Certificazione ECDL Full Standard il candidato deve superare i quattro moduli della Certificazione ECDL Base, a cui si aggiungono i seguenti tre moduli d'esame:

- 5) IT Security
- 6) Presentation
- 7) Online Collaboration

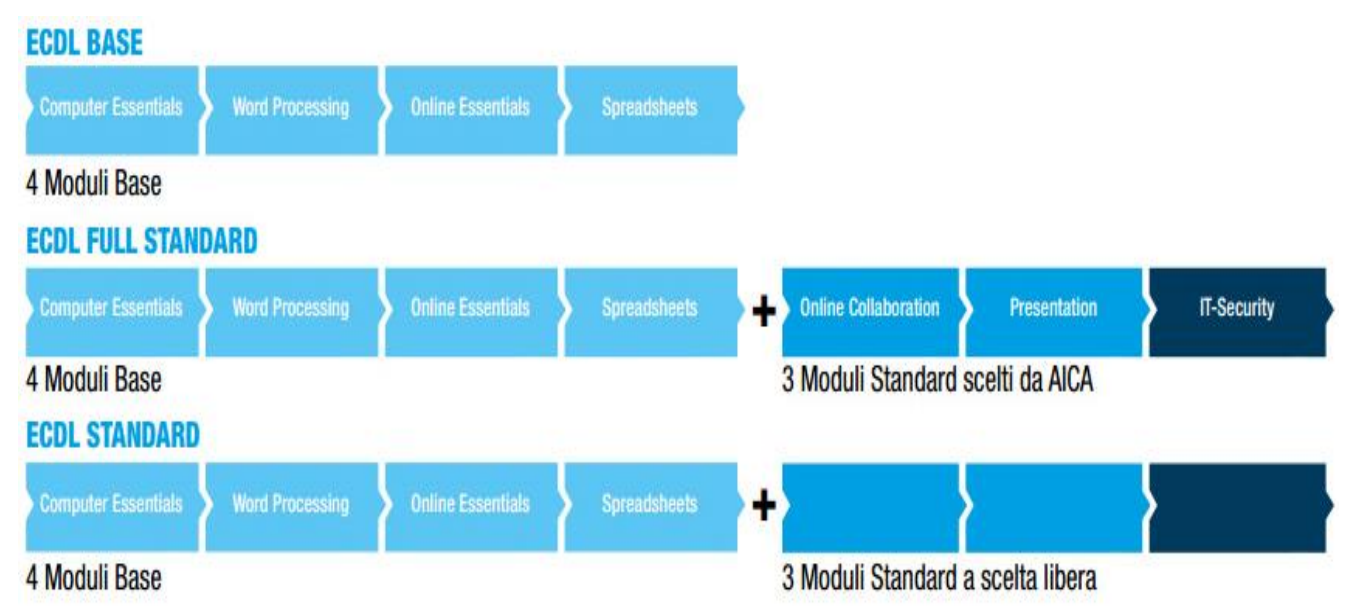

Al superamento delle quattro o delle sette prove d'esame, a seconda del percorso scelto dal candidato, si potrà richiede all'AICA l'emissione del Certificato ECDL Base o ECDL Full Standard.

 **Il Dirigente scolastico (\*)**

Prof.ssa Vilma Piazza

(\*) Firma autografa sostituita a mezzo stampa ex art. 3, comma 2, D.lgs 39/93